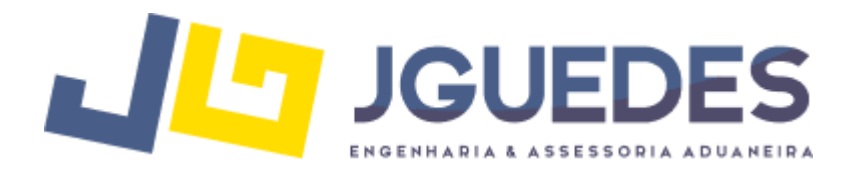

# **Política sobre cookies**

A empresa Jguedes Engenharia & Assessoria Aduaneira compromete-se a fornecer informações completas e transparentes sobre o uso de cookies em nossos sites, em conformidade com a Lei nº 13.709 – Lei Geral de Proteção de Dados Pessoais (LGPD).

# *O que são os cookies*

Os cookies são pequenos arquivos de texto (letras e/ou números) que são colocados no seu computador (ou outros dispositivos utilizados para acessar a Internet) todas as vezes em que você visita um site.

Nós utilizamos cookies por diferentes razões, incluindo aprimorar a sua visita ao nosso site Web: por exemplo, mantendo-o conectado durante a navegação entre as páginas, armazenando a sua identificação de usuário e senha de forma segura, as suas preferências, identificando quais partes do site você visitou.

Os cookies transferidos para o seu computador não podem ser utilizados para recuperar quaisquer outros dados do seu disco rígido, infectar o seu computador com vírus ou capturar os seus endereços de e-mail. Algumas das funções desempenhadas pelos cookies podem ser conseguidas por meio de tecnologias alternativas. Nesta política utilizamos o termo 'cookies' a fim de identificar os cookies e todos os mecanismos similares.

#### *Diferentes tipos de cookies*

Os sites utilizam diversos tipos de cookies que podem ser agrupados nas seguintes categorias. Alguns dos cookies aqui indicados têm apenas funções técnicas (aqueles denominados cookies técnicos), enquanto outros mecanismos são utilizados para delinear o perfil dos usuários do site.

#### *Cookies essenciais*

Estes cookies são vitais para o desempenho básico do site, eles permitem a autenticação crítica, validação, gestão das sessões e prevenção de fraudes. A duração destes cookies é estritamente limitada à sessão de trabalho. Eles serão excluídos automaticamente após o fechamento do seu navegador. A desativação destes cookies pode comprometer a possibilidade de uso dos serviços acessíveis a partir do estabelecimento de uma conexão com a sua conta, não afetando a navegação do conteúdo residual do site.

#### *Cookies de desempenho/analíticos*

Estes cookies identificam as páginas que você visita de forma mais freqüente e o modo de como você utiliza o site e as suas hiperligações. Eles também permitem que a empresa Jguedes identifique e corrija qualquer problema que possa afetar a sua navegação em nosso site Web. As informações recolhidas por estes cookies são agregadas antes de serem utilizadas para nos permitir aprimorar a sua experiência de navegação. Estes cookies não são utilizados

para coletar as suas informações pessoais para fins publicitários. A desativação destes cookies não irá comprometer a possibilidade de uso do nosso site Web.

## *Cookies de delineação do perfil*

Os sites da empresa Jguedes utilizam mecanismos de delineação do perfil. Estes cookies são de tipo permanente e visam a criação de perfis de usuário. Eles são utilizados para enviar mensagens de publicidade em linha de acordo com as preferências indicadas pelo usuário durante a navegação.

#### *Cookies de terceiros*

Durante a navegação em um site Web, você pode vir a receber cookies dos sites visitados e também de outros sites administrados por organizações terceiras (cookies de terceiros). Isto ocorre, por exemplo, com os módulos de extensão utilizados pelas redes sociais Facebook, Instagram, Twitter e LinkedIn. Eles são partes da página Web gerada diretamente por estes sites e encontram-se inseridos na página Web visitada. Normalmente, os módulos de extensão são utilizados para compartilhar conteúdos nas redes sociais. A presença destes módulos de extensão no site implica a transmissão de cookies a partir de e para todos os sites administrados por terceiros. Por favor, esteja ciente de que todas as informações recolhidas por terceiras partes são tratadas de acordo com as suas próprias políticas de privacidade. Recomendamos que leia atentamente a política de privacidade e sobre cookies destes sites. As políticas de privacidade e informações sobre cookies de sites de terceiros estão disponíveis nos seguintes endereços:

- Política sobre cookies do Facebook: https:/[/www.facebook.com/help/cookies/](http://www.facebook.com/help/cookies/)
- Política de privacidade do Facebook: entre em sua conta e selecione a opção "Privacidade"
- Política sobre cookies do Twitter: <https://support.twitter.com/articles/20170519>
- Política de privacidade do Twitter: <https://twitter.com/privacy?lang=en>
- Política sobre cookies do LinkedIn: https:/[/www.linkedin.com/legal/cookie-](http://www.linkedin.com/legal/cookie-policy) HYPERLINK ["http://www.linkedin.com/legal/cookie-policy"policy](http://www.linkedin.com/legal/cookie-policy)
- Política de privacidade do LinkedIn: [http://it.linkedin.com/legal/privacy-](http://it.linkedin.com/legal/privacy-policy?trk=hb_ft_priv) HYPERLINK ["http://it.linkedin.com/legal/privacy-policy?trk=hb\\_ft\\_priv"policy?trk=hb\\_ft\\_priv](http://it.linkedin.com/legal/privacy-policy?trk=hb_ft_priv)
- Política sobre cookies do Instagram: <https://help.instagram.com/1896641480634370>
- Política de privacidade do Instagram: https:/[/www.instagram.com/terms/accept/?hl=pt-](http://www.instagram.com/terms/accept/?hl=pt-br)[HYPERLINK "http://www.instagram.com/terms/accept/?hl=pt-br"br](http://www.instagram.com/terms/accept/?hl=pt-br)

### *Cookies analíticos*

Os sites da empresa Jguedes incluem alguns componentes transmitidos por Google Analytics, um serviço de análise do tráfego oferecido por Google, Inc. ("Google"). Google Analytics é um serviço de cookies de terceiros recolhidos e tratados anonimamente com o fim de monitorar e aprimorar a sua experiência de navegação (cookies de desempenho).

Os cookies analíticos são utilizados para recolher informações sobre o uso dos sites Jguedes por parte dos usuários, bem como analisar as suas preferências de forma anônima (o endereço IP do usuário está entre as informações recolhidas). Estas informações são recolhidas e tratadas por Google Analytics com o fim de elaborar relatórios para os operadores de Jguedes sobre as atividades realizadas em nossos sites. Os sites da empresa Jguedes não utilizam o serviço Google Analytics para monitorar ou recolher informações pessoais ou que possam levar à identificação. Os nossos sites não permitem, ao mesmo tempo, que terceiros possam executar tais funções. Google não associa o endereço IP a quaisquer outros dados em sua posse, assim como não tenta associar os endereços IP às identidades dos usuários do site. Google pode transmitir esta informação a terceiros se assim for exigido por lei ou em caso deterceiros tratarem as informações em nome do Google.

Para maiores informações sobre os cookies do serviço Google Analytics, visite a página https:/[/www.google.it/intl/en/policies/privacy/partners/.](http://www.google.it/intl/en/policies/privacy/partners/) Se não desejar que os seus dados pessoais sejam recolhidos com o Google Analytics, você pode optar por instalar o componente adicional do navegador para desativação do Google Analytics a partir do seguinte endereço: [https://tools.google.com/dlpage/gaoptout?hl=en.](https://tools.google.com/dlpage/gaoptout?hl=en)

#### *Configurar as suas preferências sobre cookies*

Algumas pessoas preferem não aceitar os cookies, razão pela qual a maioria dos navegadores dálhe a capacidade de gerenciar estes últimos de acordo com as suas preferências.

Alguns navegadores permitem configurar as regras de administração dos cookies com um base sítio-a-sítio, dando- lhe um controle autônomo complementar sobre a sua privacidade.

Isto está a significar que você pode desativar os cookies de todos os sites, com exceção dos sítios de confiança, através de um simples ajuste das configurações do navegador.

Por exemplo, o navegador Firefox possibilita-lhe gerenciar as suas preferências sobre cookies através do painel de controle acessível através da função Ferramentas-Opções- Privacidade. Como gerenciar as preferências sobre cookies nos navegadores mais utilizados:

- Chrome: <https://support.google.com/chrome/answer/95647?hl=en>
- Firefox: [https://support.mozilla.org/en-US/kb/cookies-information-websites-store-on-your](https://support.mozilla.org/en-US/kb/cookies-information-websites-store-on-your-computer)[computer](https://support.mozilla.org/en-US/kb/cookies-information-websites-store-on-your-computer)
- Internet Explorer: [http://windows.microsoft.com/en-us/windows7/how-to-manage](http://windows.microsoft.com/en-us/windows7/how-to-manage-cookies-in-internet)[cookies-in-internet-](http://windows.microsoft.com/en-us/windows7/how-to-manage-cookies-in-internet) explorer-9
- Opera: <http://www.opera.com/help/tutorials/security/privacy/>
- Safari: [https://support.apple.com/kb/PH17191?viewlocale=en\\_US&locale=it\\_IT](https://support.apple.com/kb/PH17191?viewlocale=en_US&locale=it_IT)

Alternativamente, visite o site Web [www.aboutcookies.org,](http://www.aboutcookies.org/) que contém informações completas sobre como fazer isto em uma ampla gama de navegadores e versões.

Esteja ciente de que a completa desativação dos cookies técnicos pode comprometer as funcionalidades dos sítios Web da empresa Jguedes disponíveis para os usuários cadastrados.

A completa desativação de cookies de terceiros não afeta a navegação em nossos sites.

#### *Permanência dos cookies*

Os cookies de sessão permanecem ativos durante todo o tempo de uso do navegador ou até à sua saída da sessão.

Outros tipos de cookies, conhecidos como permanentes, permanecem ativos durante futuras sessões de navegação, ou seja, após o fechamento do navegador ou encerramento da sessão. A sua duração é determinada no momento da sua criação. Em determinados casos estes cookies possuem um prazo de validade, em outros casos a sua duração é ilimitada. Os sites da empresa Jguedes utilizam cookies permanentes. Entretanto, durante a navegação nos sites da empresa Jguedes, esteja ciente de que existe a possibilidade de interagir com sites de terceiros que podem criarou alterar os cookies permanentes ou de delineação do perfil.

#### *Atualização da política sobre cookies*

Comprometemos-nos a manter esta política sobre cookies atualizada. Consulte periodicamente a última versão disponível e verifique se ocorreu alguma alteração.